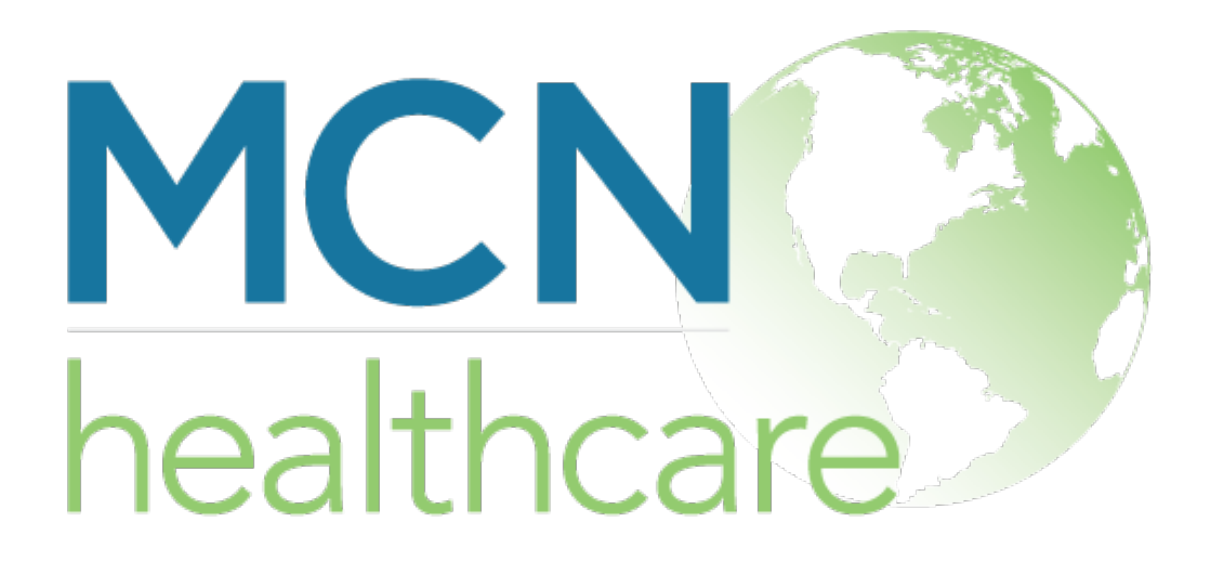

## **Congratulations!**

The test was successful! You are able to view PDF documents.